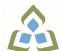

## COURSE OUTLINE: OAD0126 - DESKTOP PUBLISHING

Prepared: Minttu Kamula

Approved: Martha Irwin, Chair, Community Services and Interdisciplinary Studies

| Course Code: Title                                                   | OAD0126: DESKTOP PUBLISHING                                                                                                    |                                                                                                    |  |
|----------------------------------------------------------------------|----------------------------------------------------------------------------------------------------|----------------------------------------------------------------------------------------------------|--|
| Program Number: Name                                                 | 1120: COMMUNITY INTEGRATN                                                                                                    |                                                                                                    |  |
| Department:                                                          | C.I.C.E.                                                                                                    |                                                                                                    |  |
| Semesters/Terms:                                                     | 20W                                                                                                    |                                                                                                    |  |
| Course Description:                                                  | Continuing from the word processing basics, students will combine basic design principles and production techniques to produce a variety of printed matter such as stationery, business cards, posters, newsletters, resumes, etc. A practical, hands-on approach will be taken with emphasis on producing professional materials, but specific desktop publishing terminology must be mastered. Students will make use of graphics, scanners, digital cameras, and specialty papers. |                                                                                                    |  |
| Total Credits:                                                       | 4                                                                                                    |                                                                                                    |  |
| Hours/Week:                                                          | 8                                                                                                    |                                                                                                    |  |
| Total Hours:                                                         | 56                                                                                                    |                                                                                                    |  |
| Prerequisites:                                                       | There are no pre-requisites for this course.                                                                                                    |                                                                                                    |  |
| Corequisites:                                                        | There are no co-requisites for this course.                                                                                                    |                                                                                                    |  |
| Essential Employability<br>Skills (EES) addressed in<br>this course: | <ul> <li>EES 1 Communicate clearly, concisely and correctly in the written, spoken, and visual form that fulfills the purpose and meets the needs of the audience.</li> <li>EES 6 Locate, select, organize, and document information using appropriate technology and information systems.</li> </ul>                                                                                                    |                                                                                                    |  |
|                                                                      | EES 10 Manage the use of time and other resources to complete projects.<br>EES 11 Take responsibility for ones own actions, decisions, and consequences.                                                                                                    |                                                                                                    |  |
| Course Evaluation:                                                   | Passing Grade: 50%, D                                                                                                    |                                                                                                    |  |
| Books and Required<br>Resources:                                     | Signature Advanced Microsoft Office 2010 Desktop Publishing by Arford<br>Publisher: EMC Paradigm<br>ISBN: 9780763838904                                                                                                    |                                                                                                    |  |
| Course Outcomes and<br>Learning Objectives:                          | Upon successful completion of this course, the CICE student, with the assistance of a Learning<br>Specialist will acquire varying levels of skill development relevant to the following learning<br>outcomes:                                                                                                    |                                                                                                    |  |
|                                                                      | Course Outcome 1                                                                                                    | Learning Objectives for Course Outcome 1                                                                                                    |  |
|                                                                      | Understand the Desktop<br>Publishing Process and<br>terminology.                                                                                                    | Define desktop publishing<br>Initiate the desktop publishing process<br>Design documents<br>Evaluate documents using the document analysis guide<br>Use and define correct desktop terminology<br>Use Internet/Microsoft resources for desktop material |  |
|                                                                      | Course Outcome 2                                                                                                    | Learning Objectives for Course Outcome 2                                                                                                    |  |
| •                                                                    | Prepare Business and                                                                                                    | Understand basic typography                                                                                                    |  |

SAULT COLLEGE | 443 NORTHERN AVENUE | SAULT STE. MARIE, ON P6B 4J3, CANADA | 705-759-2554

|                        | Personal Documents using | Install, choose, and modify fonts                                                 |
|------------------------|--------------------------|-----------------------------------------------------------------------------------|
|                        | Word 2010.               | Add symbols and special characters                                                |
|                        |                          | Use special characters and contrasting fonts in design                            |
|                        |                          | Use Words Cover Page feature                                                      |
|                        |                          | Work with long documents                                                          |
|                        |                          | Create documents using wizards and templates                                      |
|                        |                          | Add watermarks for visual appeal                                                  |
|                        |                          | Use Word layers                                                                   |
|                        |                          | Insert Images<br>Propero op ogondo                                                |
|                        |                          | Prepare an agenda<br>Identify the purpose of letterheads                          |
|                        |                          | Use Words letterhead templates                                                    |
|                        |                          | Design original letterheads                                                       |
|                        |                          | Use text boxes for exact placement of text                                        |
|                        |                          | Create horizontal and vertical lines                                              |
|                        |                          | Create envelopes                                                                  |
|                        |                          | Design original envelopes                                                         |
|                        |                          | Use Quick Parts to store and reuse text and graphics                              |
|                        |                          | Use WordArt to add text effects                                                   |
|                        |                          | Redefine letter and word spacing                                                  |
|                        |                          | Create CD covers, personal calendars, address labels, and                         |
|                        |                          | certificates                                                                      |
|                        |                          | Arrange drawing objects to enhance personal documents                             |
|                        |                          | Create flyers and announcements                                                   |
|                        |                          | Insert images from a scanner or digital camera Use Microsoft Clip Organizer       |
|                        |                          | Use colour, adding lines, borders, and special effects to text,                   |
|                        |                          | objects, and pictures                                                             |
|                        |                          | Use Drawing Gridlines                                                             |
|                        |                          | Match colours and add special effects with Shadows and 3-D                        |
|                        |                          | Use the Picture Tools Format Tab and SmartArt Graphics                            |
|                        |                          | Plan, design, create, and evaluate brochures                                      |
|                        |                          | Incorporate newspaper columns into brochure layouts                               |
|                        |                          | Use reverse text and drop caps as design elements                                 |
|                        |                          | Format with styles                                                                |
|                        |                          | Use booklet, duplex printing, and related print options                           |
|                        |                          | Use Words 2-pages-per-sheet feature                                               |
|                        |                          | Create promotional documents                                                      |
|                        |                          | Create and align lines to be typed on<br>Create postcards, invitations, and cards |
|                        |                          | Merging promotional documents                                                     |
|                        |                          | Insert Word Crop Marks                                                            |
|                        |                          | Use shipping labels                                                               |
|                        |                          | Define the basic newsletter elements                                              |
|                        |                          | Plan, design, and create newsletters                                              |
|                        |                          | Use spot colour and visually enhancing elements                                   |
|                        |                          | Create sidebars, pull quotes, kickers and end signs, jump lines,                  |
|                        |                          | mastheads, and a table of contents                                                |
|                        |                          | Use linked text boxes in newsletters                                              |
|                        |                          | Use enhancements for starting paragraphs                                          |
|                        |                          | Understand copy fitting                                                           |
|                        | <u> </u>                 | Save a newsletter as a template or alternate format                               |
| Evaluation Process and |                          |                                                                                   |
| Evaluation Process and | Evaluation Type E        | valuation Weight                                                                  |
|                        |                          |                                                                                   |

SAULT COLLEGE | 443 NORTHERN AVENUE | SAULT STE. MARIE, ON P6B 4J3, CANADA | 705-759-2554

| Grading System:     | Projects and Participation                                                                                                    | 1 25%                                                                                                    | -                                                                                                    |  |  |
|---------------------|----------------------------------------------------------------------------------------------------|----------------------------------------------------------------------------------------------------|----------------------------------------------------------------------------------------------------|--|--|
|                     | Test 1                                                                                                    | 35%                                                                                                    | -                                                                                                    |  |  |
|                     | Test 2                                                                                                    | 40%                                                                                                    | _                                                                                                    |  |  |
| CICE Modifications: |                                                                                                    | Preparation and Participation                                                                                                    |                                                                                                    |  |  |
|                     | <ul> <li>and to take notes.</li> <li>2. Students will receive su<br/>homework and assignmer</li> <li>3. Study notes will be gea<br/>outcomes.</li> <li>4. Although the Learning S<br/>always be available. When<br/>inconspicuous as possible</li> </ul> | <ol> <li>Students will receive support in and outside of the classroom (i.e. tutoring, assistance with<br/>homework and assignments, preparation for exams, tests and quizzes.)</li> <li>Study notes will be geared to test content and style which will match with modified learning</li> </ol> |                                                                                                    |  |  |
|                     |                                                                                                    | individual student(s) abilities and must be discussed with and agreed upon by the instructor.                                                                                                    |                                                                                                    |  |  |
|                     | B. Tests may be modifie                                                                                                    | B. Tests may be modified in the following ways:                                                                                                    |                                                                                                    |  |  |
|                     | <ol> <li>Short answer questions<br/>so the answer will reflect a</li> <li>Tests, which use fill in t<br/>question, or a list of choice<br/>clues.</li> <li>Tests in the T/F or mult</li> </ol>                                                           | <ol><li>Tests in the T/F or multiple choice format may be modified by rewording or clarifying<br/>statements into layman's or simplified terms. Multiple choice questions may have a reduced</li></ol>                                                                                           |                                                                                                    |  |  |
|                     | C. Tests will be written in CICE office with assistance from a Learning Specialist.                                                                                                    |                                                                                                    |                                                                                                    |  |  |
|                     | The Learning Specialist                                                                                                    | may:                                                                                                    |                                                                                                    |  |  |
|                     | 3. Transcribe the student's                                                                                                    | estion without revealiı<br>s verbal answer.                                                                                                    | ng any key words or definitions.<br>d to complete test may be increased.                                                                             |  |  |
|                     | D. Assignments may be                                                                                                    | modified in the follo                                                                                                    | owing ways:                                                                                                    |  |  |
|                     | maintaining general conce                                                                                                    | <ol> <li>Assignments may be modified by reducing the amount of information required while<br/>maintaining general concepts.</li> <li>Some assignments may be eliminated depending on the number of assignments required in<br/>the particular course.</li> </ol>                                 |                                                                                                    |  |  |
|                     | The Learning Specialist                                                                                                    | may:                                                                                                    |                                                                                                    |  |  |
|                     | <ol><li>Assist with groups to er</li></ol>                                                                                                    | the number of referer<br>sure that student cor                                                                                                    | ay/research format<br>nces required for an assignment<br>nprehends his/her role within the group<br>e fact that some students may require additional |  |  |
|                     |                                                                                                    |                                                                                                    | RIE, ON P6B 4J3, CANADA   705-759-2554                                                                                                    |  |  |

|           | time to process information<br>5. Formally summarize articles and assigned readings to isolate main points for the student<br>6. Use questioning techniques and paraphrasing to assist in student comprehension of an<br>assignment |
|-----------|----------------------------------------------------------------------------------------------------|
|           | E. Evaluation:                                                                                                    |
|           | Is reflective of modified learning outcomes.                                                                                                    |
|           | <b>NOTE:</b> Due to the possibility of documented medical issues, CICE students may require alternate methods of evaluation to be able to acquire and demonstrate the modified learning outcomes                                    |
| Date:     | August 28, 2019                                                                                                    |
| Addendum: | Please refer to the course outline addendum on the Learning Management System for further information.                                                                                                    |

SAULT COLLEGE | 443 NORTHERN AVENUE | SAULT STE. MARIE, ON P6B 4J3, CANADA | 705-759-2554